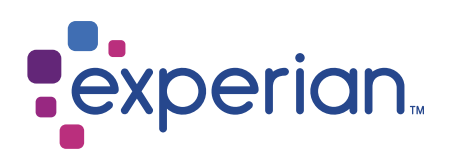

# United Kingdom With Multiple Residence Data

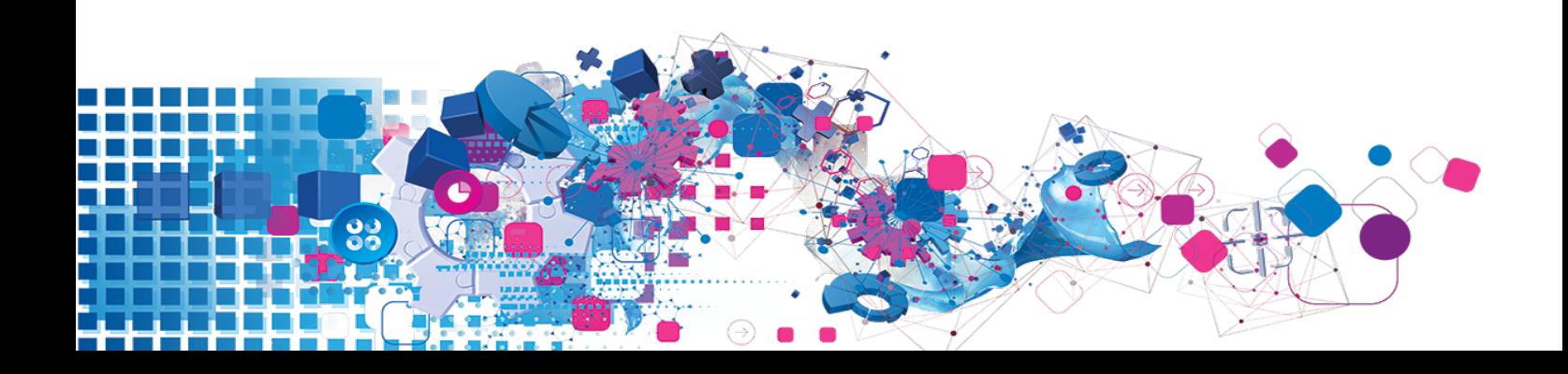

### Copyright

All copyright and other rights in this manual and the licensed programs described in this manual are the property of Experian Ltd save for copyright in data in respect of which the copyright belongs to the relevant data provider.

No part of this manual may be copied, reproduced, translated or reduced to any electronic medium or machine readable form without the written consent of Experian Ltd.

Microsoft, Word and Windows are trademarks of Microsoft Corporation.

© Experian Ltd. 2019

#### Contacts and Support

For resolutions to common issues, answers to frequently asked questions and hints and tips for using our products:

[www.edq.com/documentation/contact-support/](https://www.edq.com/documentation/contact-support/)

For information about data expiry, data vintage and how to keep your data up to date:

[www.edq.com/documentation/data](https://www.edq.com/documentation/data/)

For more information about us and to get in touch:

[www.edq.com](https://www.edq.com/)

Revision 1, April 2019

# **Contents**

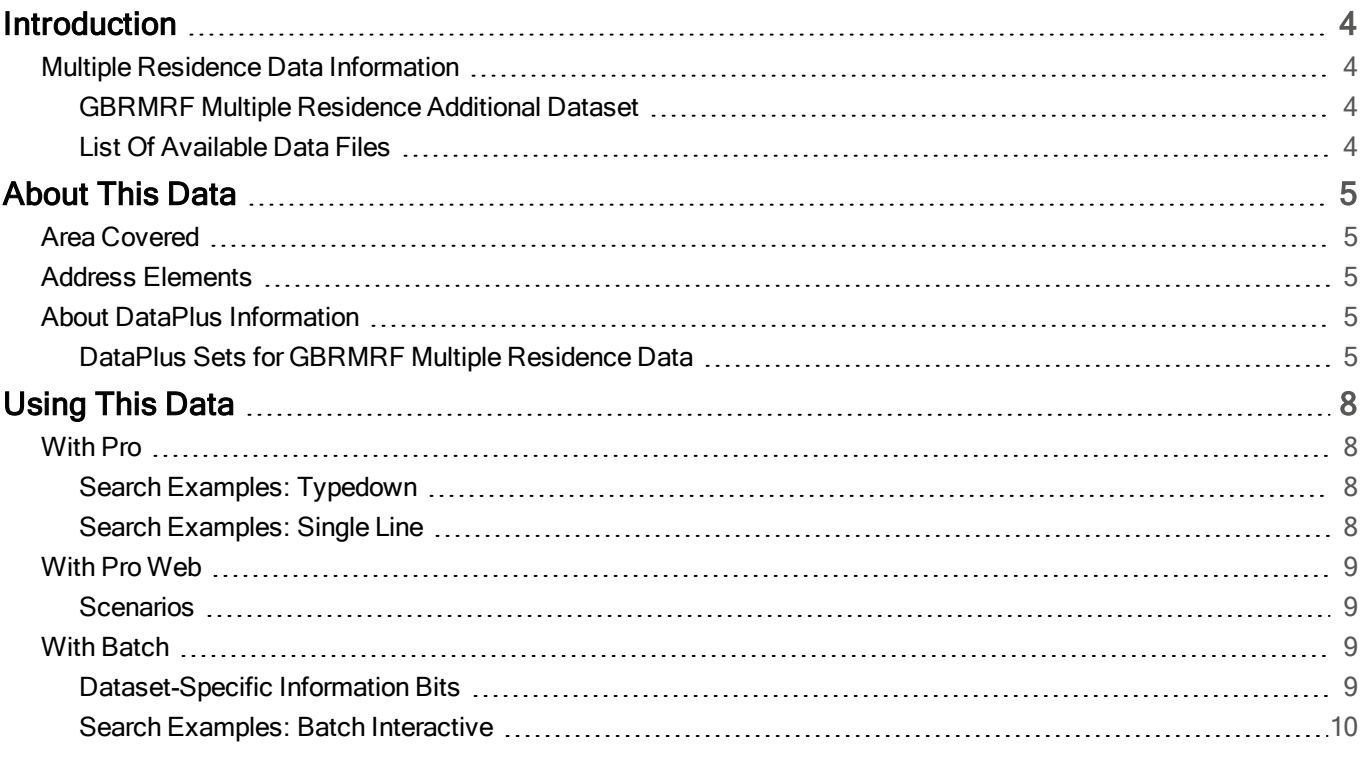

# <span id="page-3-0"></span>**Introduction**

# <span id="page-3-1"></span>Multiple Residence Data Information

This guide provides an overview of the United Kingdom with Multiple Residence (GBRMRF) Additional Dataset.

For general information about the United Kingdom (GBR Address) data, see the United Kingdom Data Guide. For information about a specific Additional Dataset, see the relevant Additional Data Guide.

<span id="page-3-2"></span>You must have the GBR Address Dataset installed to use the GBRMRF Additional Dataset.

# GBRMRF Multiple Residence Additional Dataset

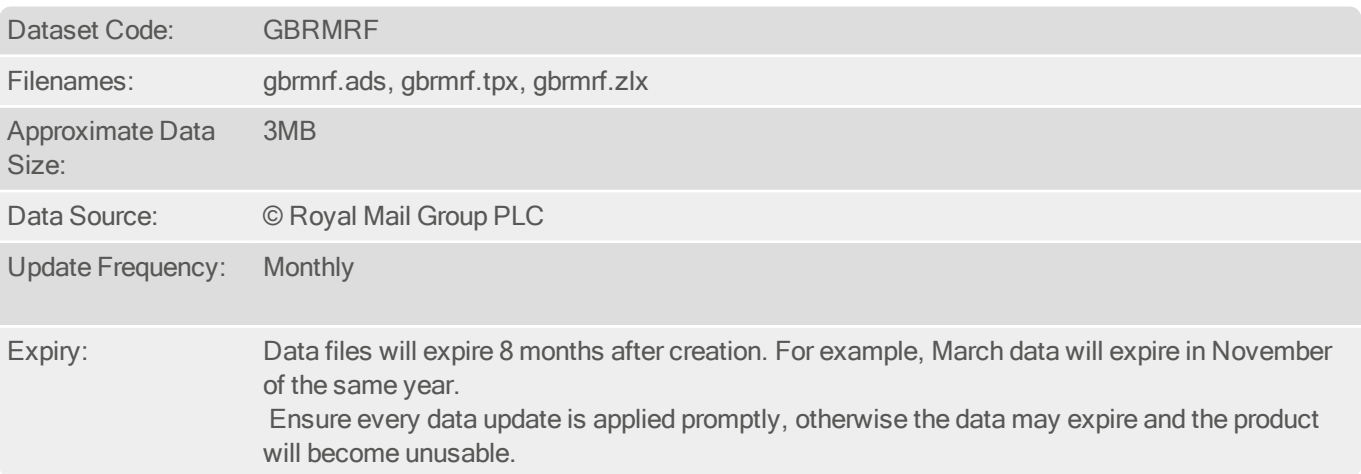

This information is verified accurate by the Royal Mail, and is an up-to-date source of multiple residence address information. Every record of the dataset is verified by the Royal Mail delivery network. Please be aware that it is only possible to capture multiple residence data when there is a pre-existing address structure (Flat A, Upper Flat for example). If this does not exist, the multiple residence information will not be captured. Bedsits, marinas, caravan sites, hostels, hotels and prisons are not captured.

# <span id="page-3-3"></span>List Of Available Data Files

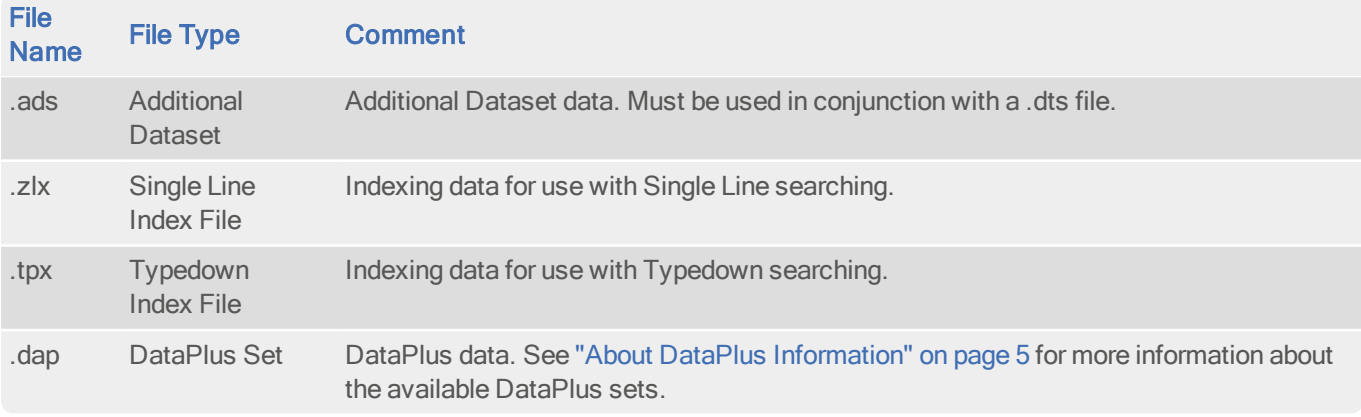

# <span id="page-4-0"></span>About This Data

# <span id="page-4-1"></span>Area Covered

The Multiple Residence Additional Dataset contains information for addresses in the following areas:

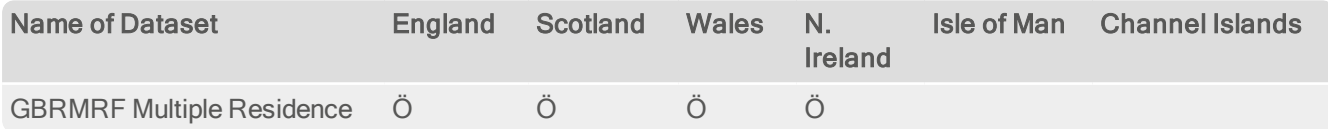

# <span id="page-4-2"></span>Address Elements

The GBRMRF Multiple Residence data files can contain additional information for the following GBR address elements. For a full list of address elements, see the GBR Data Guide.

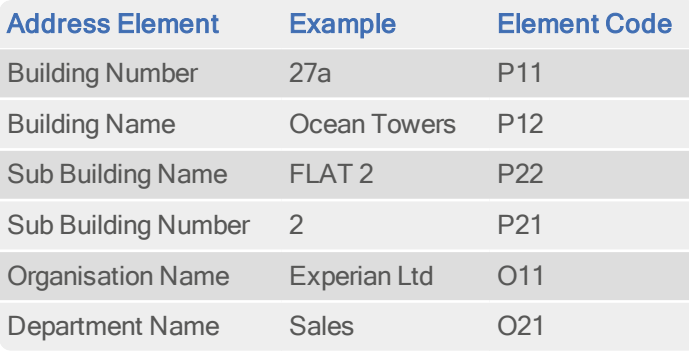

# <span id="page-4-3"></span>About DataPlus Information

You can configure your Experian products to use any of the DataPlus sets that are available for GBR Address data and the GBRMRF Multiple Residence Additional Dataset. Please refer to the relevant section of the product documentation for information on how to configure Experian products to return DataPlus information.

Each DataPlus set (.dap) is divided into one or more items. Experian products can be configured to return these items via the Configuration Editor (using the element name) or the configuration file (using the code name). This section details the DataPlus sets currently available for GBRMRF Multiple Residence Additional Dataset.

In addition to these DataPlus sets, GBRMRF Multiple Residence Data can also use the DataPlus sets that are available for GBR data. See the GBR Data Guide for details of these DataPlus sets.

## <span id="page-4-4"></span>DataPlus Sets for GBRMRF Multiple Residence Data

The following DataPlus sets are available with GBRMRF Multiple Residence data:

- **.** GBR Multiple Residence Count (GBRMRC) DataPlus set.
- GBR Flag (GBRMRL) DataPlus set.
- **.** GBR PAF Match Quality (GBRQAL) DataPlus set.
- **GBR Unique Multiple Residence Reference Number (GBRUMN) DataPlus set.**

#### Additional Data Guide United Kingdom With Multiple Residence Data

### GBR Multiple Residence Count

#### Identifier: GBRMRC

The GBRMRC DataPlus set returns the number of multiple addresses there are at a given delivery point.

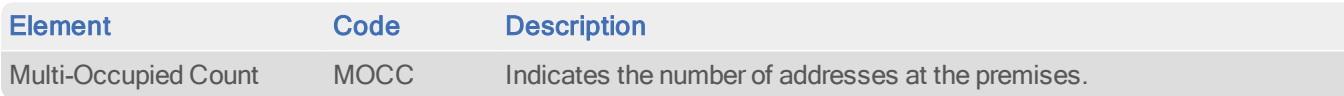

### GBR Flag

#### Identifier: GBRMRL

The GMRMRL DataPlus set returns the letter 'Y' if the Multi-Occupied Count is greater than one.

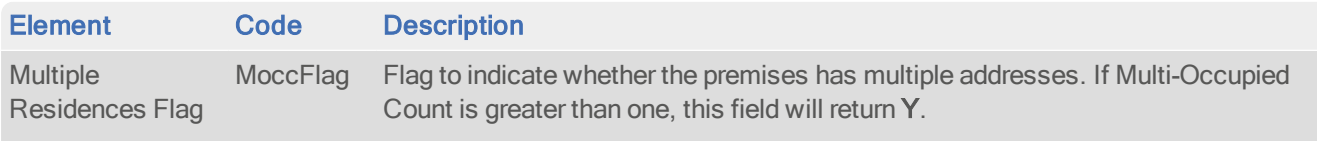

### GBR PAF Match Quality

#### Identifier: GBRQAL

The GBRQAL DataPlus set returns a quality assessment of the match made for a given address between the PAF data and the raw GBRMRF data supplied to Experian. The more confident Experian is in the match between the raw data supplied and the PAF address data, the better the match quality that is returned.

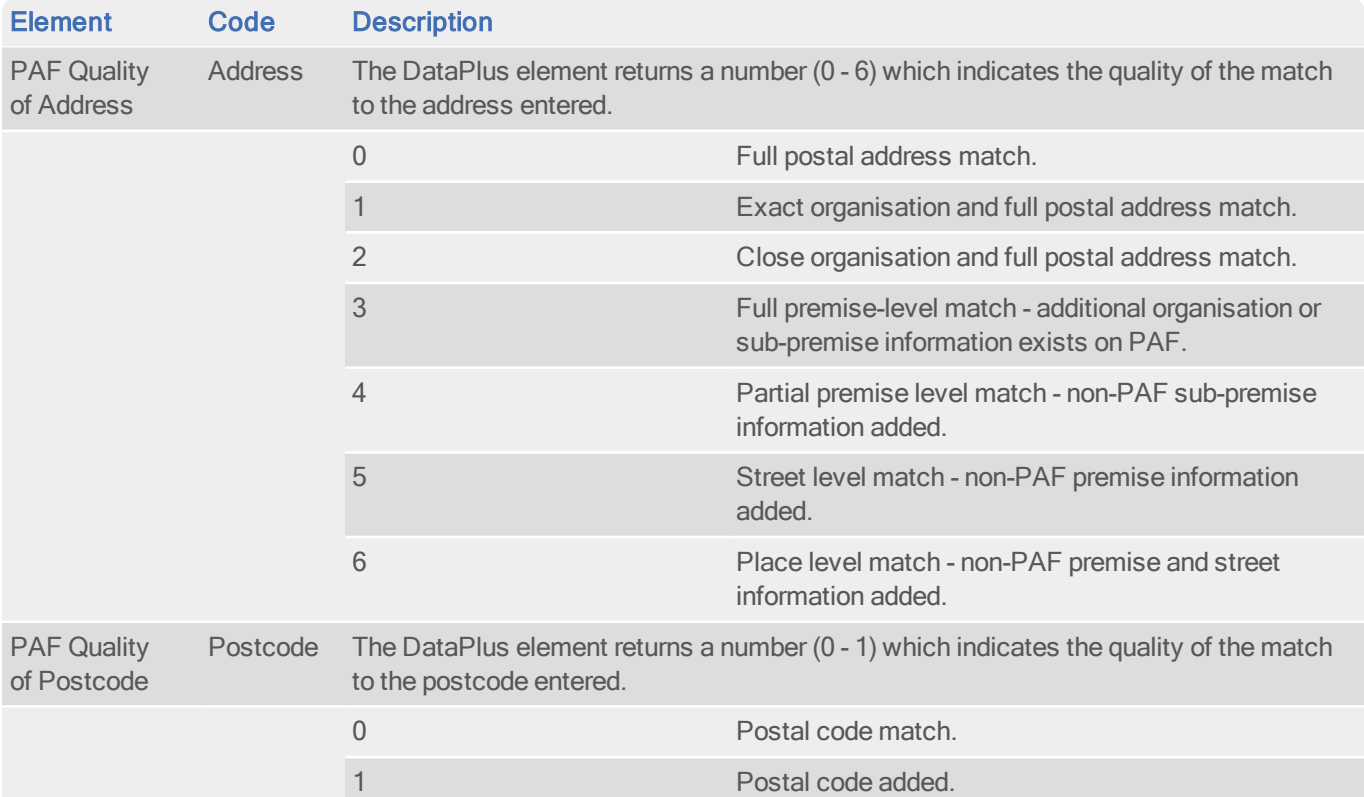

## GBR Unique Multiple Residence Reference Number

#### Identifier: GBRUMN

The GBRUMN DataPlus set returns an 8-digit code to identify Multiple Residences.

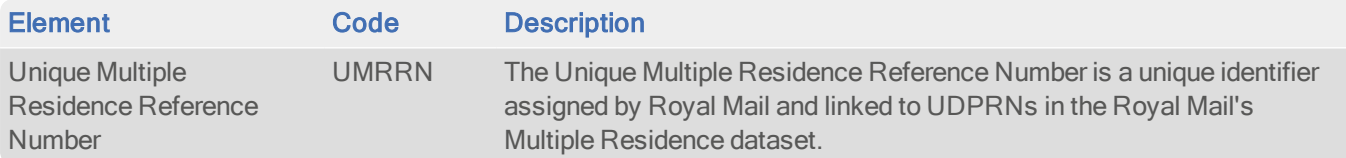

# <span id="page-7-0"></span>Using This Data

This section provides tips for address searching when using Pro and Pro Web, or when performing Interactive cleaning in Batch.

<span id="page-7-1"></span>These searches are accurate at the time of documentation. However, search results may differ depending on the data release you are using.

# With Pro

## <span id="page-7-2"></span>Search Examples: Typedown

Enter postcode or place

GU3 3BQ

The following table provides instructions on how to use typedown searching to find multiple residence information:

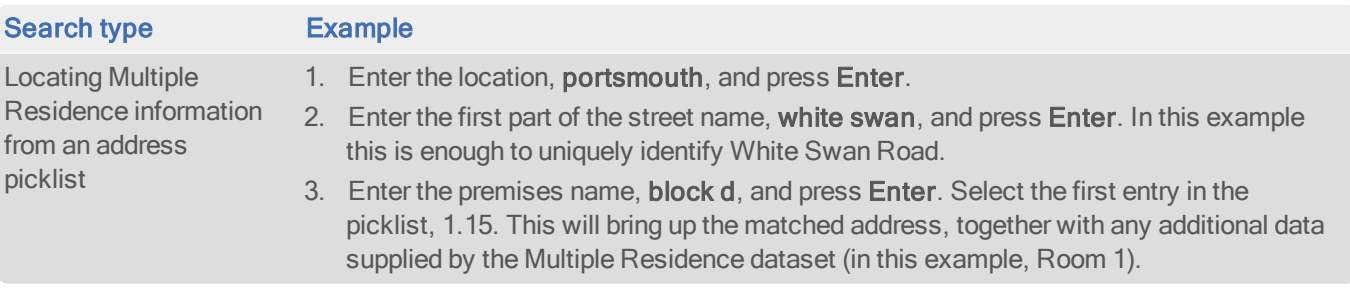

In this example, the GBR PAF data would return '1.15 Block D' in the first field of the returned address, whereas the GBRMRF Additional Data set will return 'Room 1'. This data will be added to the first field to show '1.15 Room 1 Block  $D'$ .

## <span id="page-7-3"></span>Search Examples: Single Line

Enter search 35 douglas st, de238lh

The following table provides instructions on how to use single line searching to find multiple residence information:

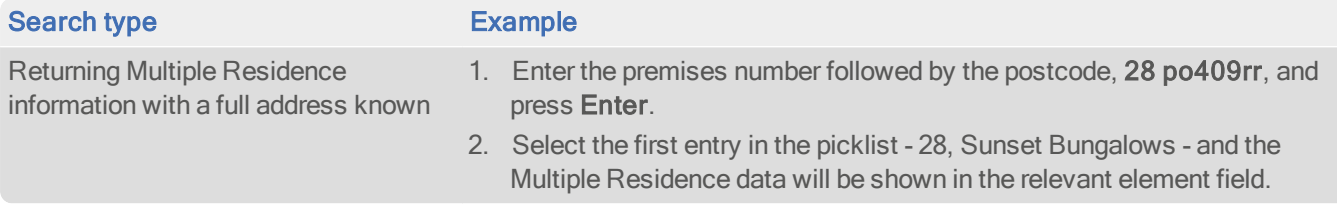

In this example, the GBR PAF data would return 'Sunset Bungalows' in the first field of the returned address, whereas the GBRMRF Additional Data set will return '28'. This data will be added to the first field and will show '28, Sunset Bungalows'.

# <span id="page-8-0"></span>With Pro Web

### <span id="page-8-1"></span>**Scenarios**

The following table indicates the relevant search examples for each Pro Web scenario and search engine that supports GBRMRF Address data.

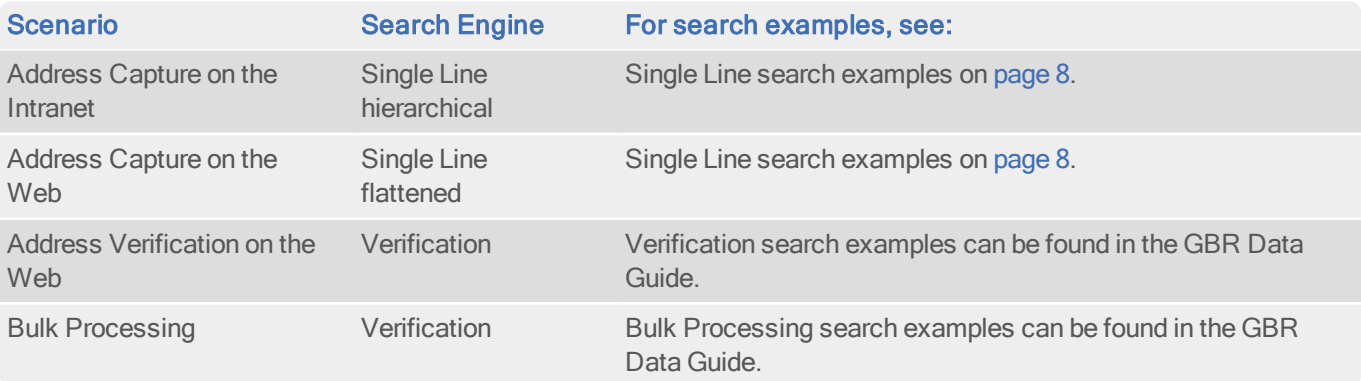

# <span id="page-8-2"></span>With Batch

If you are using Batch to clean your database against more than one dataset, DataPlus information cannot be configured.

This section details the information relevant to using Batch with the United Kingdom with Multiple Residence Additional Dataset.

If your database contains multiple residences, and you have United Kingdom with Multiple Residence data, Batch can use this extra information to increase the likelihood of obtaining a match.

If your input field contains more than one address element, you can specify these from the Multiple Elements submenu. For example, you can specify that the Multiple Residence data elements are stored in the same field as the street address in your input database. The dataset-specific input field types available for GBRMRF data are:

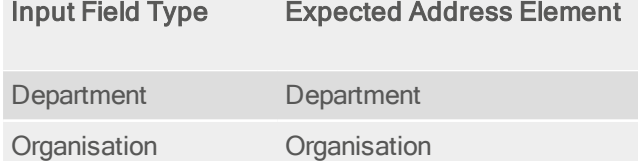

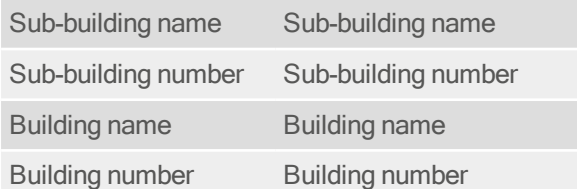

## <span id="page-8-3"></span>Dataset-Specific Information Bits

This section contains details on GBRMRF-Specific Information Bits.

When using GBRMRF-specific data a selection of dataset information bits can be returned.

#### Additional Data Guide United Kingdom With Multiple Residence Data

- For Standalone users, GBRMRF-specific information bits are returned as the first 8 digits of the 16-digit extended match result as displayed in Interactive.
- For API users, these are returned by the function QABatchWV\_GetMatchInfo as parameter rlCountryInfo1, and from the function QABatchWV\_Clean in the parameter rsReturnCode from the 13th to 20th characters. Refer to the Batch manual for further information about these functions.

The following table provides a full list of GBRMRF-specific information bits that can be returned.

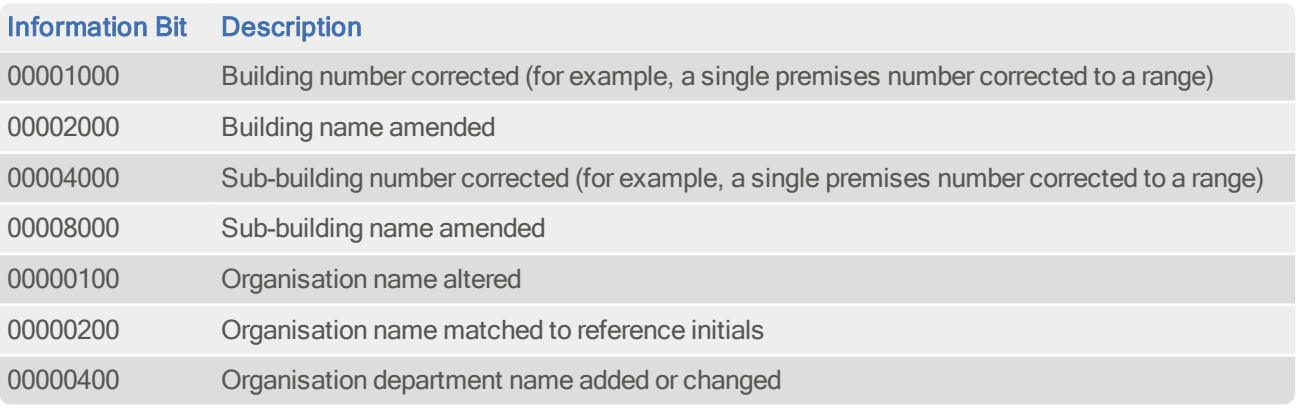

## <span id="page-9-0"></span>Search Examples: Batch Interactive

For information about the best methods for searching on United Kingdom With Multiple Residence data using Batch Interactive please refer to Typedown search examples on [page](#page-7-2) 8 and Single Line search examples on [page](#page-7-3) 8.